## 施設のご案内

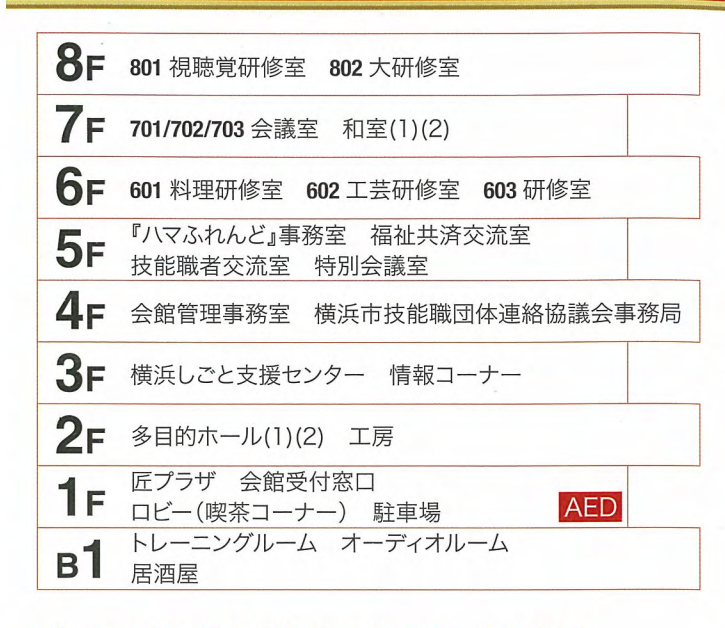

## ◎つJR関内駅より徒歩5分の便利な立地 ☆公共施設の料金で気軽に利用できる ☆ 主な会議室には無線LAN(ホットスポット)設置

会館内の研修施設は、横浜市民、勤労者の方であればどな たでもご利用が可能です。イベント、展示会、各種研修、サー クル活動などにご利用下さい。

午前9時~午後10時 開館時間 受付時間 午前9時~午後7時 休館日 第2水曜日 立体駐車場 営業時間 午前8時~午後10時 60台収容

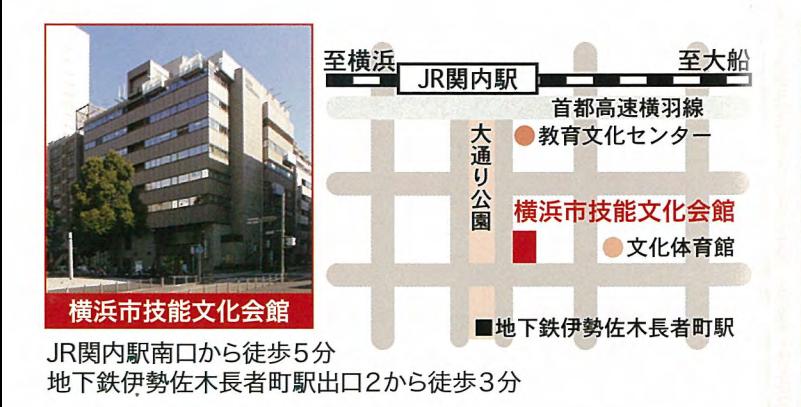

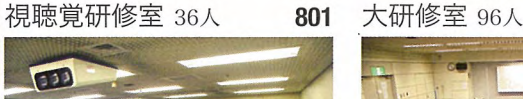

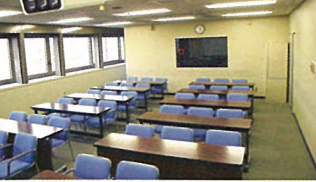

プロジェクター、スライド映写機などを 装備。

## 料理研修室 24人

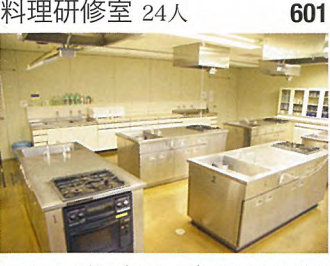

電子レンジやガスオーブンなどの設備を 備えた料理専門の部屋。

多目的ホール 最大370人※

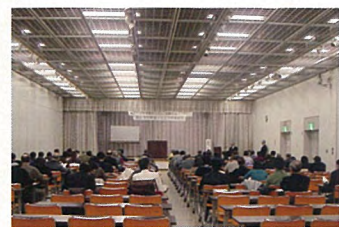

講演会、展示会などに利用できる多目 的スペース。 ※定員は机やイスの利用により異なりますので お問い合わせ下さい。

陶芸、絵画に適した部屋。附帯設備と して陶芸用電気窯もあり。 工房 20人

スライド映写機やOHPを使った社員

研修、講習会などに最適。

工芸研修室 36人

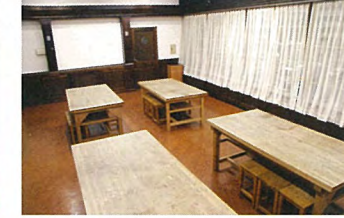

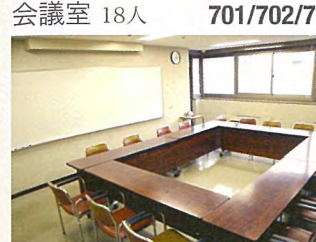

会議や勉強会などに最適,

802

602

研修室 36人

設置。

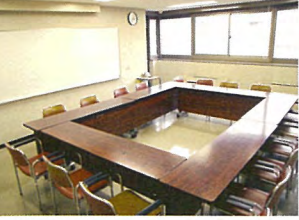

各机脇にパソコンなどのための電源を

更衣室、シャワールームを完備した施

設。ダンス教室にも利用可能。

トレーニングルーム 20人

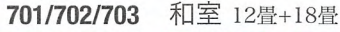

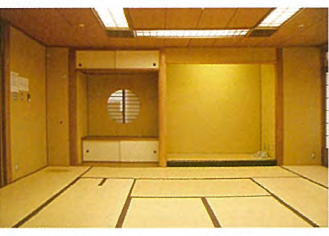

落ち着いた雰囲気は着物の着付けな どにもぴったり。

特別会議室 25人

603

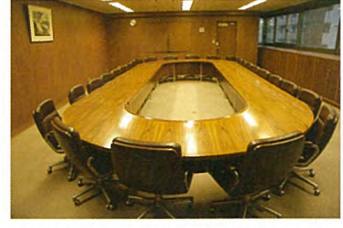

高級感溢れる内装と、円卓を備えた 会議室。壁面にホワイトボード収納。

オーディオルーム 20人

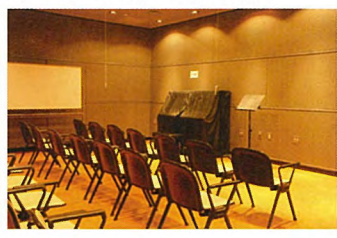

楽器演奏、和太鼓、コーラスの練習に 適した防音設備のある部屋。

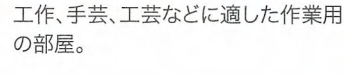

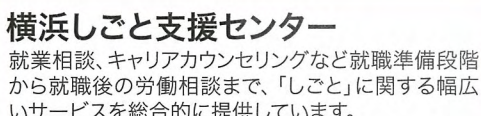

いサービスを総合的に提供しています。 月·木9:00~20:00 火·水·金·土 9:00~17:00 TEL:045-681-6512 日曜·祝日休み

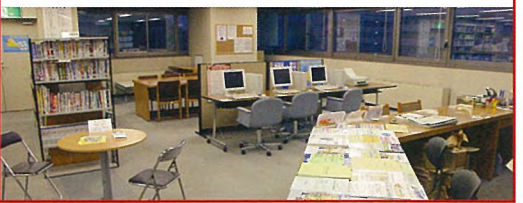

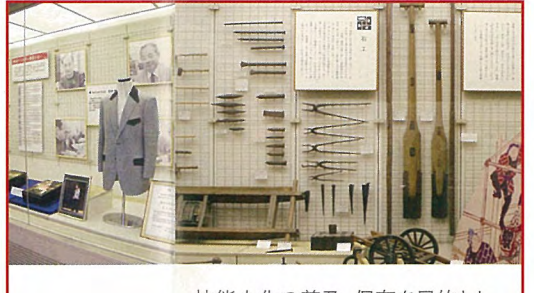

技能文化の普及·保存を目的とし て横浜市が設立した常設展示と 匠プラザ 実演・体験スペースです。

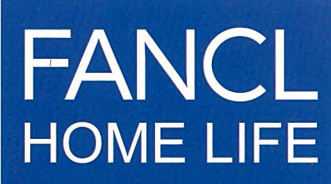

2006年4月より、技能文化会 館の施設管理・運営は、横浜市 より委託を受けた指定管理者 「㈱ファンケルホームライフ」が 行っています。民間感覚のリーズ ナブルで利用者本位の新しい技 能文化会館にご期待ください。